# <span id="page-0-0"></span>**S1.A.Gabinete\_20160328**

<span id="page-0-1"></span>Bizagi Modeler

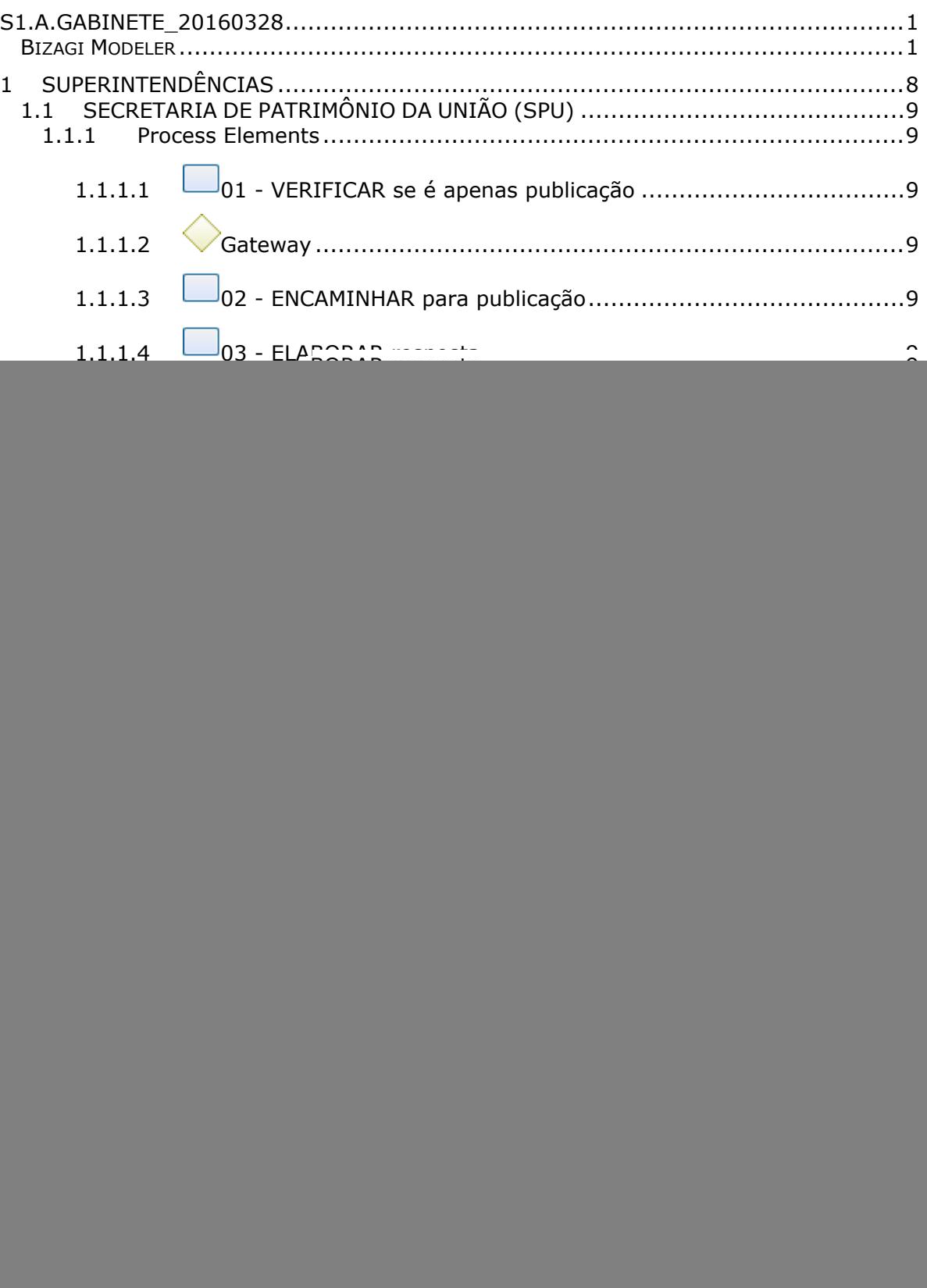

### **Table of Contents**

![](_page_3_Picture_354.jpeg)

### 31/05/2016 4

![](_page_4_Picture_421.jpeg)

### 31/05/2016 5

![](_page_5_Picture_336.jpeg)

![](_page_6_Picture_134.jpeg)

## 1 SUPERINTENDÊNCIAS

 $\bullet$  totys Órgão: Secretaria de Patrimônio da União (SPU)<br>Processo: Fluxo de Informações do Gabinete/SPU<br>Etapa: Processos advindos das Superintendências

<span id="page-7-0"></span>![](_page_7_Figure_2.jpeg)

bizagi

**Version:** 1.0

**Author:** ricardo.miorin

## <span id="page-8-0"></span>1.1 SECRETARIA DE PATRIMÔNIO DA **U N I Ã O ( S P U )**

- <span id="page-8-1"></span>**1.1.1 PROCESS ELEMENTS**
- <span id="page-8-2"></span>**1.1.1.1 01 - VERIFICAR se é apenas publicação**

<span id="page-8-3"></span>![](_page_8_Picture_5.jpeg)

**Gates**

**Processo para publicação**

**Processo para análise**

<span id="page-8-10"></span><span id="page-8-9"></span><span id="page-8-8"></span><span id="page-8-7"></span><span id="page-8-6"></span><span id="page-8-5"></span><span id="page-8-4"></span>![](_page_8_Figure_9.jpeg)

<span id="page-9-5"></span><span id="page-9-4"></span><span id="page-9-3"></span><span id="page-9-2"></span><span id="page-9-1"></span><span id="page-9-0"></span>![](_page_9_Figure_0.jpeg)

<span id="page-9-11"></span><span id="page-9-10"></span><span id="page-9-9"></span><span id="page-9-8"></span><span id="page-9-7"></span><span id="page-9-6"></span>**1.1.1.21 COORDENAÇÕES GERAIS**

## 2 SECRETÁRIO ADJUNTO

<span id="page-10-0"></span>![](_page_10_Figure_1.jpeg)

bizagi

**Version:** 1.0

**Author:** fernanda.espechit

## <span id="page-11-0"></span>2.1 SECRETARIA DE PATRIMÔNIO DA **U N I Ã O ( S P U )**

<span id="page-11-2"></span><span id="page-11-1"></span>**2.1.1 PROCESS ELEMENTS**

<span id="page-11-10"></span><span id="page-11-9"></span><span id="page-11-8"></span><span id="page-11-7"></span><span id="page-11-6"></span><span id="page-11-5"></span><span id="page-11-4"></span><span id="page-11-3"></span>![](_page_11_Figure_4.jpeg)

<span id="page-12-7"></span><span id="page-12-6"></span><span id="page-12-5"></span><span id="page-12-4"></span><span id="page-12-3"></span><span id="page-12-2"></span><span id="page-12-1"></span><span id="page-12-0"></span>![](_page_12_Figure_0.jpeg)

## 3 DEPARTAMENTOS

<span id="page-13-0"></span>![](_page_13_Figure_1.jpeg)

bizagi

**Version:** 1.0

**Author:** ricardo.miorin

### <span id="page-14-0"></span>3.1 DEMANDAS DOS DEPARTAMENTOS

### <span id="page-14-1"></span>**3.1.1 PROCESS ELEMENTS**

<span id="page-14-2"></span>![](_page_14_Figure_4.jpeg)

<span id="page-14-3"></span>![](_page_14_Figure_5.jpeg)

<span id="page-14-4"></span>![](_page_14_Figure_6.jpeg)

<span id="page-14-5"></span>**3.1.1.4 Gateway**

#### **Gates**

**Correções necessárias**

**Verificar necessidade de correções**

<span id="page-14-10"></span><span id="page-14-9"></span><span id="page-14-8"></span><span id="page-14-7"></span><span id="page-14-6"></span>![](_page_14_Figure_11.jpeg)

<span id="page-15-0"></span>![](_page_15_Picture_0.jpeg)

<span id="page-15-1"></span>![](_page_15_Picture_1.jpeg)

<span id="page-15-2"></span>**3.1.1.12 SECRETÁRIO**

## 4 ÓRGÃOS CONTROLE

 $\bullet$  torus

Órgão: Secretaria de Patrimônio da União (SPU)<br>Processo: Fluxo de Informações do Gabinete/SPU<br>Etapa: Processos advindos de órgão de Controle Externo

<span id="page-16-0"></span>![](_page_16_Figure_2.jpeg)

bizagi

**Version:** 1.0

**Author:** ricardo.miorin

## <span id="page-17-0"></span>4.1 SECRETARIA DE PATRIMÔNIO DA **U N I Ã O ( S P U )**

<span id="page-17-1"></span>**4.1.1 PROCESS ELEMENTS**

<span id="page-17-6"></span><span id="page-17-5"></span><span id="page-17-4"></span><span id="page-17-3"></span><span id="page-17-2"></span>![](_page_17_Figure_4.jpeg)

<span id="page-17-10"></span><span id="page-17-9"></span><span id="page-17-8"></span><span id="page-17-7"></span>**4.1.1.9 10 - DEVOLVER bloco de assinatura**

<span id="page-18-0"></span>![](_page_18_Figure_0.jpeg)

<span id="page-18-1"></span>![](_page_18_Figure_1.jpeg)

- <span id="page-18-2"></span>**4.1.1.12 08 - DEVOLVER bloco de assinatura**
- <span id="page-18-3"></span>**4.1.1.13 06 - DEVOLVER bloco de assinatura**
- <span id="page-18-4"></span>**4.1.1.14 05 - ASSINAR documento no SEI**

<span id="page-18-5"></span>![](_page_18_Figure_5.jpeg)

#### **Gates**

**11 - IMPRIMIR resposta**

<span id="page-18-6"></span>**4.1.1.16 Demanda de órgãos de controle recebida**

<span id="page-18-7"></span>**4.1.1.17 Demanda respondida**

- <span id="page-18-8"></span>**4.1.1.18 DIRETOR DE PROGRAMA**
- <span id="page-18-9"></span>**4.1.1.19 SECRETÁRIO ADJUNTO**
- <span id="page-18-10"></span>**4.1.1.20 SECRETÁRIO**
- <span id="page-18-11"></span>**4.1.1.21 CGGES**

<span id="page-18-12"></span>**4.1.1.22 SEADM**

## 5 PODERES

<span id="page-19-0"></span>![](_page_19_Figure_1.jpeg)

bizagi

**Version:** 1.0

**Author:** ricardo.miorin

## <span id="page-20-0"></span>5.1 SECRETARIA DE PATRIMÔNIO DA **U N I Ã O ( S P U )**

<span id="page-20-2"></span><span id="page-20-1"></span>**5.1.1 PROCESS ELEMENTS**

<span id="page-20-10"></span><span id="page-20-9"></span><span id="page-20-8"></span><span id="page-20-7"></span><span id="page-20-6"></span><span id="page-20-5"></span><span id="page-20-4"></span><span id="page-20-3"></span>![](_page_20_Figure_4.jpeg)

<span id="page-21-0"></span>**5.1.1.10 03 - ELABORAR resposta**

<span id="page-21-1"></span>**5.1.1.11 Gateway**

**Gates Diretor de Programa Secretário Secretário Adjunto**

<span id="page-21-2"></span>**5.1.1.12 11 - DEVOLVER bloco de assinatura**

<span id="page-21-3"></span>**5.1.1.13 06 - ASSINAR documento no SEI**

<span id="page-21-4"></span>**5.1.1.14 05 - ENVIAR o respectivo bloco de assinatura**

<span id="page-21-5"></span>**5.1.1.15 12 - ENCAMINHAR para a SEADM**

<span id="page-21-6"></span>**5.1.1.16 02 - VERIFICAR o setor que irá responder à demanda**

<span id="page-21-7"></span>**5.1.1.17 Requisições de órgãos do judiciário, MP e Polícia Federal, Ministérios, Casa Civil, Secretaria Executiva,Câmara dos Deputados e Senado Federal, sociedade civil, Estados, Municípios**

<span id="page-21-8"></span>**5.1.1.18 Demanda Atendida**

<span id="page-21-9"></span>**5.1.1.19 DIRETOR DE PROGRAMA**

<span id="page-21-10"></span>**5.1.1.20 SECRETÁRIO ADJUNTO**

<span id="page-21-11"></span>**5.1.1.21 SECRETÁRIO**

<span id="page-22-0"></span>**5.1.1.22 CG RESPONSÁVEL** 

<span id="page-22-1"></span>![](_page_22_Picture_1.jpeg)

<span id="page-22-2"></span>**5.1.1.24 SEADM**

#### **S1 - Mapeamento da situação atual dos processos** Checklist de controle do processo

## O TOTVS

![](_page_23_Picture_185.jpeg)

![](_page_23_Picture_186.jpeg)

**Legenda:**

Alta criticidade

**Média criticidade** 

Baixa criticidade

**Metodologia de Modelagem de Processos** S1 - Mapeamento da situação atual dos processos

## O TOTVS

![](_page_24_Figure_2.jpeg)

![](_page_25_Picture_132.jpeg)

### O TOTVS

![](_page_25_Picture_133.jpeg)

![](_page_26_Picture_20.jpeg)

### **S1 - Mapeamento da situação atual dos processos** Lista de Atividades

### $\bigcirc$  TOTVS

![](_page_27_Picture_876.jpeg)

![](_page_28_Figure_0.jpeg)

### **S1 - Mapeamento da situação atual dos processos** Lista de Atividades

### $\bigcirc$  TOTVS

![](_page_29_Picture_1012.jpeg)

![](_page_30_Figure_0.jpeg)

#### **S1 - Mapeamento da situação atual dos processos** Lista de Atividades

### O TOTUS

![](_page_31_Picture_676.jpeg)

![](_page_32_Picture_18.jpeg)

![](_page_33_Picture_0.jpeg)

![](_page_33_Picture_876.jpeg)

**S1 M** t d it  $\frac{1}{2}$  it  $\frac{1}{2}$  is  $\frac{1}{2}$  if  $\frac{1}{2}$ 

![](_page_34_Picture_280.jpeg)